#### Chiamate di sistema

Gestione sistematica di errori Chiamate che lavorano su file

1

### Chiamate di sistema: errori

- Le chiamate di sistema possono fallire
	- in caso di fallimento ritornano un valore diverso da 0
		- tipicamente -1, ma anche NULL, SIG\_ERR o altro
		- leggere sempre accuratamente il manuale per ognuna
	- ci sono tantissime ragioni per cui una SC può fallire:
		- la maggior parte di esse inserisce il codice relativo all'errore rilevato nella variabile globale **errno** (in **errno.h)**
- E' molto importante isolare l'errore appena si verifica
	- si devono testare tutte le invocazioni a SC sistematicamente

# Chiamate di sistema: errori (2)

- Attenzione!!!!
	- **errno** è significativa solo se testata immediatamente dopo una chiamata di funzione che ha segnalato l'errore
	- viene sovrascritta dalle chiamate successive
	- Il programma deve controllare l'esito di ogni SC immediatamente dopo il ritorno ed agire di conseguenza
	- L'azione dipende dal contesto ad esempio chiamare la **perror()** per stampare un messaggio di errore e uscire
- come organizzare il test sistematico
	- diversi stili: macro con parametri, funzioni eventualmente **inline**

#### Esempio: test sistematico con macro

```
/* controlla -1; stampa errore e termina */
\#define ec meno1(s,m)if ( (s) == -1 ) {perror(m); exit(EXTTFAILURE); }
/* controlla NULL; stampa errore e termina la funzione 
 */
#define ec_null(s,m) \
  if((s)==NULL) {perror(m); return -1;}
/* controlla -1; stampa errore ed esegue c */
\sharpdefine ec meno1 c(s,m,c) \setminus
```

```
if((s)==-1) {perror(m); c;}
```
#### Esempio: test con macro... (2)

```
/* esempio di uso */
int main (void) {
… 
   ec_null( p = malloc (sizeof(buf)), "main" );
…
   ec meno1( 1 = read(fd, but, n), "main" );
/* in caso di errore chiama una funzione di cleanup() */
   ec meno1 c(1 = read(fd,buf,n), "main", cleanup());
```
**…**

**}**

#### Esempio: test con funzioni...

```
/* esempio di uso */
```

```
int main (void) {
```

```
… 
   p = Malloc (sizeof(buf));
   …
}
void* Malloc (size_t size) { 
  void * tmp;
  if ( ( tmp = malloc(size) ) == NULL) {
     perror("Malloc");
     exit(EXIT_FAILURE); }
  else
```
**}**

#### SC che operano su file

**open(), read(), write(), close(), unlink()** 

# Prologo

#### Implementazione dei FS Unix: i-node

# Implementazione del FS di Unix

- Ogni file è rappresentato da un i-node.
- Cosa contiene un i-node:
	- tipo di file **-,d,l** …
	- modo, bit di protezione (**r-w-x**)
	- **uid, gid** : identificativo utente e gruppo
	- **size**, tempi di creazione, modifica etc
	- campo count per i *link hard*
		- quante directory puntano a quell'i-node

# Implementazione del FS di Unix (2)

- Cosa contiene un i-node :
	- *file regular, directory* :
		- indirizzo dei primi 10 blocchi su disco
		- indirizzo di uno o più blocchi indiretti
	- *device file* : major number, minor number (identificatore del driver e del dispositivo)
	- *link simbolico* : path del file collegato

# Implementazione del FS di Unix (2)

• *i-node* di un file regolare

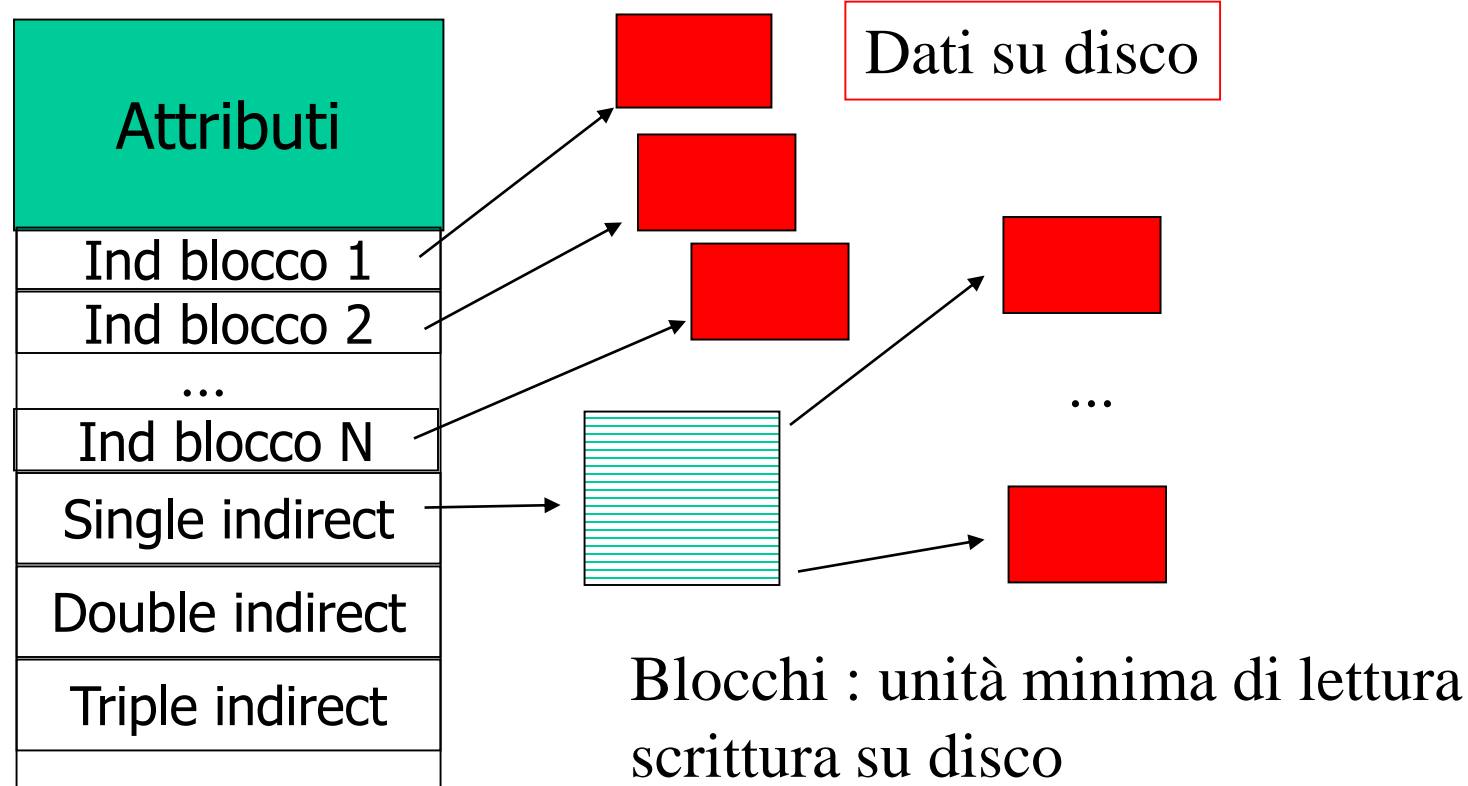

Ind. Blocco : tipicamente 4-6 byte

# Implementazione del FS di Unix (3)

• *i-node* di un file regolare (cont.)

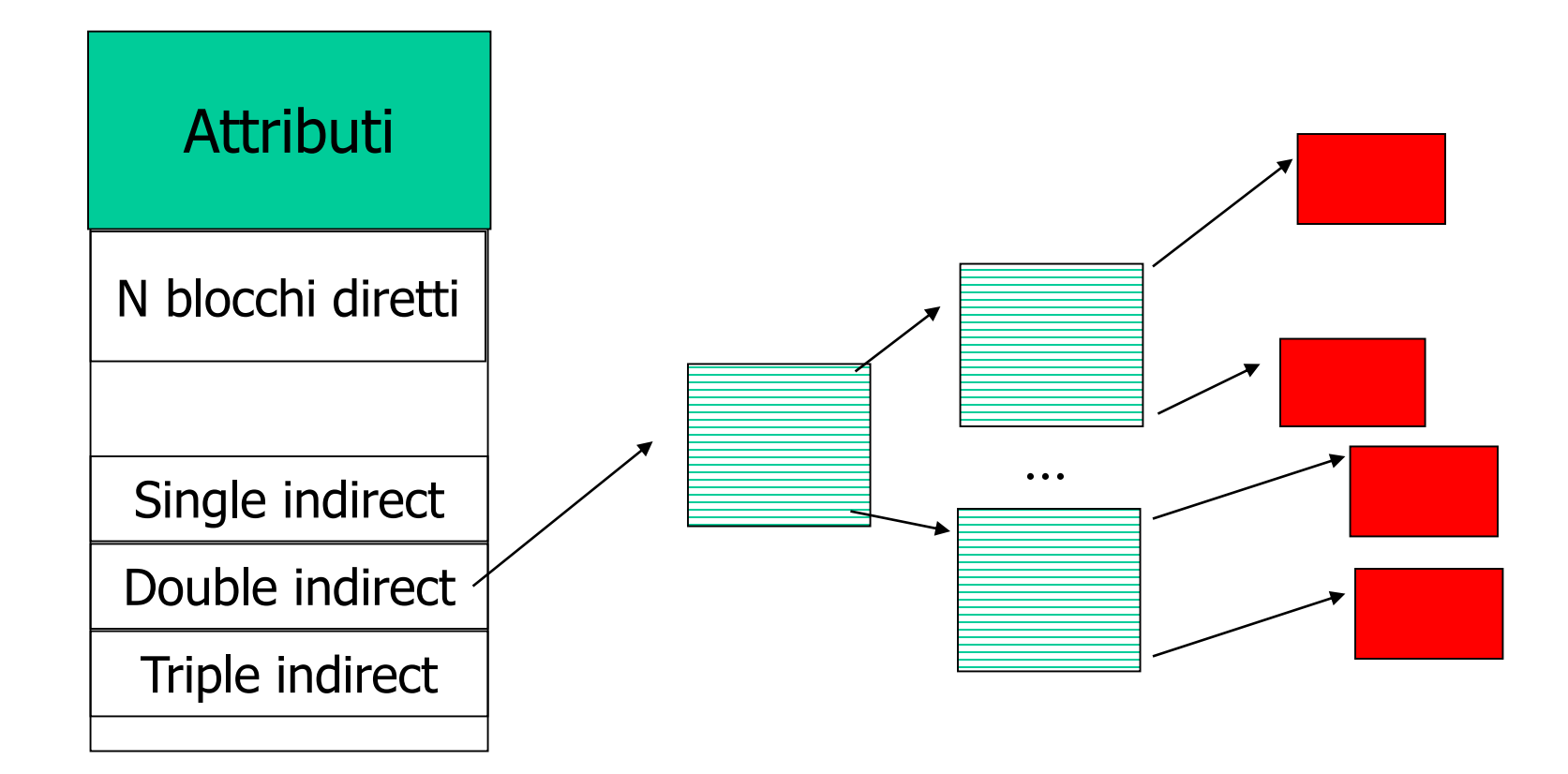

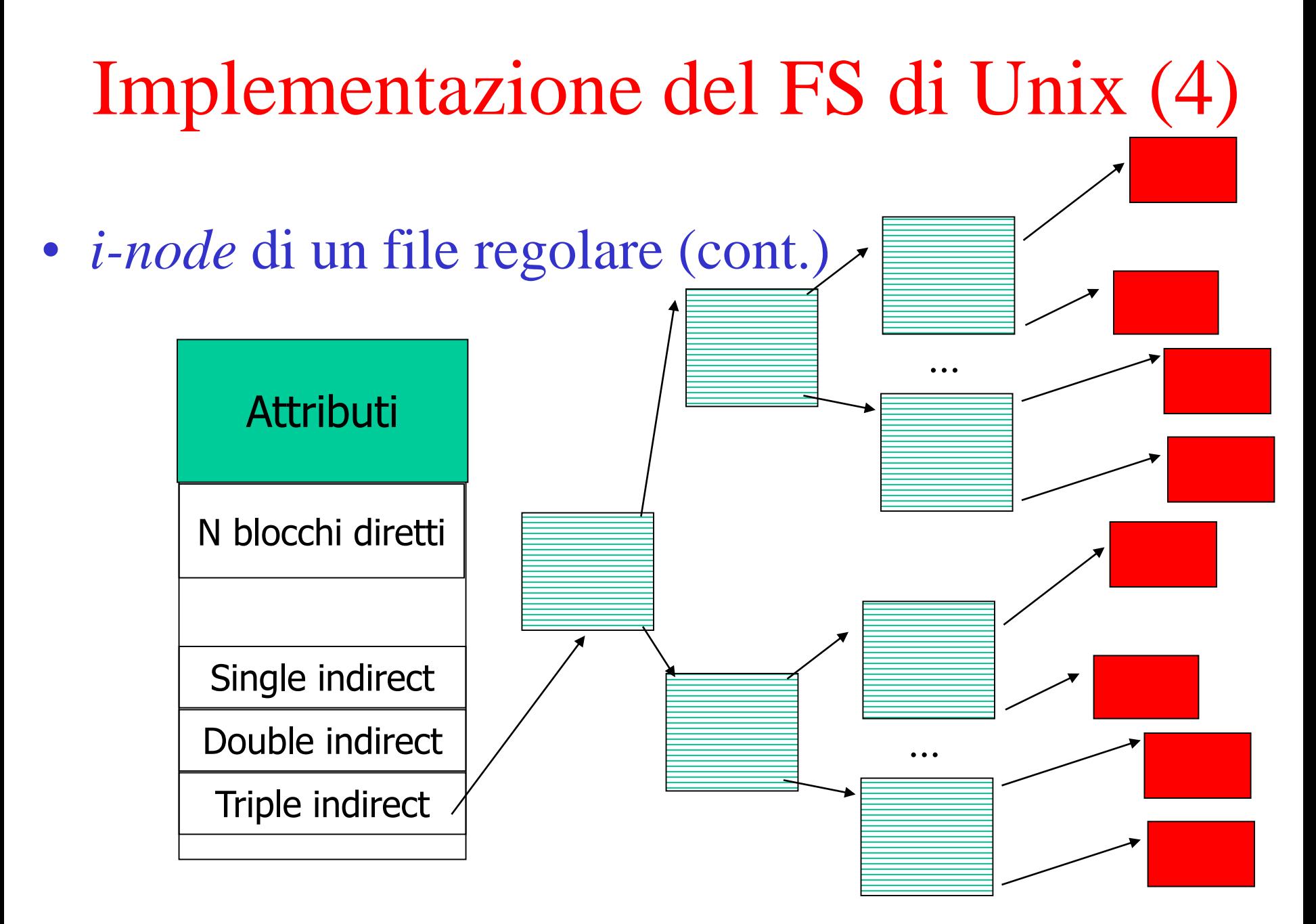

Implementazione del FS di Unix (6) Organizzazione dei blocchi dati di una directory (Unix V7)

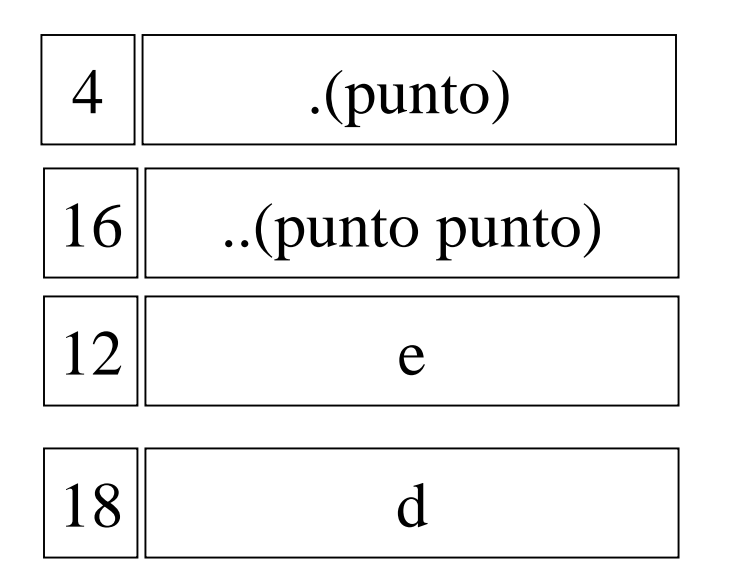

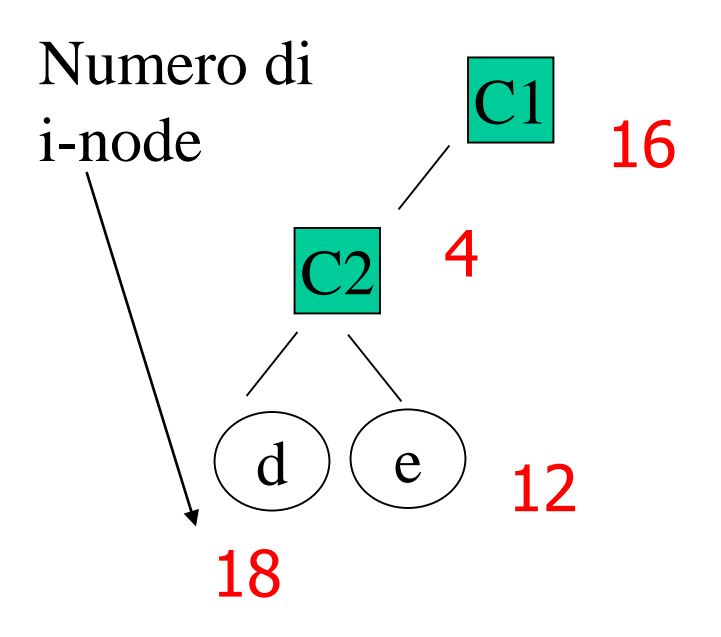

Blocco dati relativo alla directory C2

#### Apertura di un file : SC open()

**#include <sys/types.h> #include <sys/stat.h> #include <fcntl.h>**

```
int open(
   const char * pathname, 
   int flags, 
   mode_p permission 
)
```
- **pathname** : PN relativo o assoluto del file
- **flags** : indicano come voglio accedere al file (segue)

# Apertura di un file : SC open() (2)

– **flags** : indicano come voglio accedere al file

- **O\_RDONLY** sola lettura, **O\_WRONLY** sola scrittura, **O\_RDWR** entrambe
- *eventualmente messe in or bit a bit una o più delle seguenti maschere* : **O\_APPEND** scrittura in coda al file, **O\_CREAT** se il file non esiste deve essere creato (solo file regolari), **O\_TRUNC** in fase di creazione, se il file esiste viene sovrascritto, **O\_EXCL** in fase di creazione, se il file esiste si da errore
- Guardare il manuale (**man 2 open**)
- **permission** : indicano i diritti richiesti (se non creiamo il file si può omettere)

# Apertura di un file : SC open() (3)

**int open(const char \* pathname, int flags)**

– **returns :** un intero, il descrittore di file (fd) o (- 1) in caso di errore (setta **errno**)

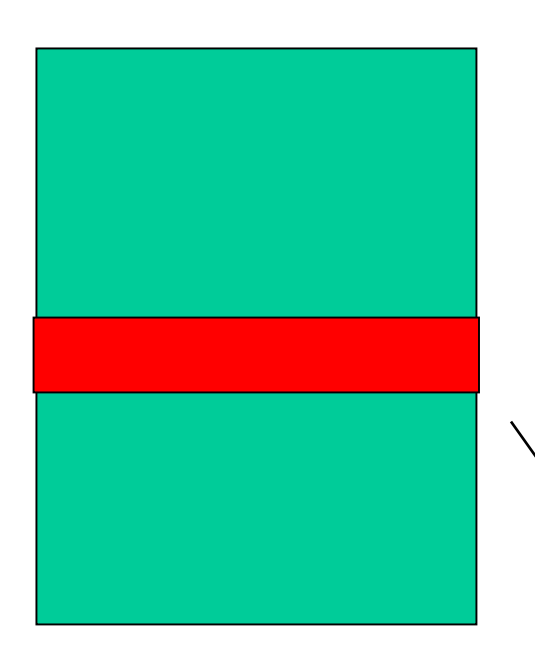

Tabella dei descrittori di file (nella user area) -- Array di strutture, una per ogni file aperto -- Di ampiezza fissa (dipende dal sistema, almeno 20 **POSIX OPEN MAX**) vedi: **sysconf(\_SC\_OPEN\_MAX)**

> Il **fd** è l'indice del descrittore assegnato al file appena aperto

Apertura di un file : SC open() (4)

• Tipico codice di apertura di un file : **int fd;** */\*file descriptor \*/*

> */\* tento di aprire in sola lettura\*/*  $if(( fd = open('s.c'', 0 RDOMLY)) == -1)$ **perror("s.c, in apertura"); exit(EXIT\_FAILURE); /\* termina \*/ }**

# Apertura di un file : SC open() (5)

- Cosa fa la open :
	- segue il **path** del file per recuparare l'i-node corrispondente
	- controlla i diritti i accesso (li confronta con le richieste in **flags**)
	- se l'accesso è consentito assegna al file l'indice di una posizione libera nella tabella dei descr. (**fd**)
		- aggiorna le strutture dati interne al nucleo …
	- se si è verificato un errore ritorna -1 (**errno**)
	- altrimenti ritorna **fd**, che deve essere usato come parametro per tutti gli accessi successivi

# Implementazione del FS di Unix (7)

4 1  $1 \parallel$ . 7 .. bin dev  $6 \parallel \text{usr}$ Root directory (/) (RAM) Attr. 132 132 è il primo blocco dati I-node 6 (/usr) Blocco 132 (dati di /usr) 19 1 6 51 .. ast rd  $26 \parallel sp$ Attr. 406 406 è il primo blocco dati I-node 26 (/usr/sp) Blocco 406 (dati di /usr/sp) 64 6 26 . 58 .. mbox tmp  $86$  bin

I passi necessari per aprire (open) */usr/sp/mbox*

# Implementazione del FS di Unix (8)

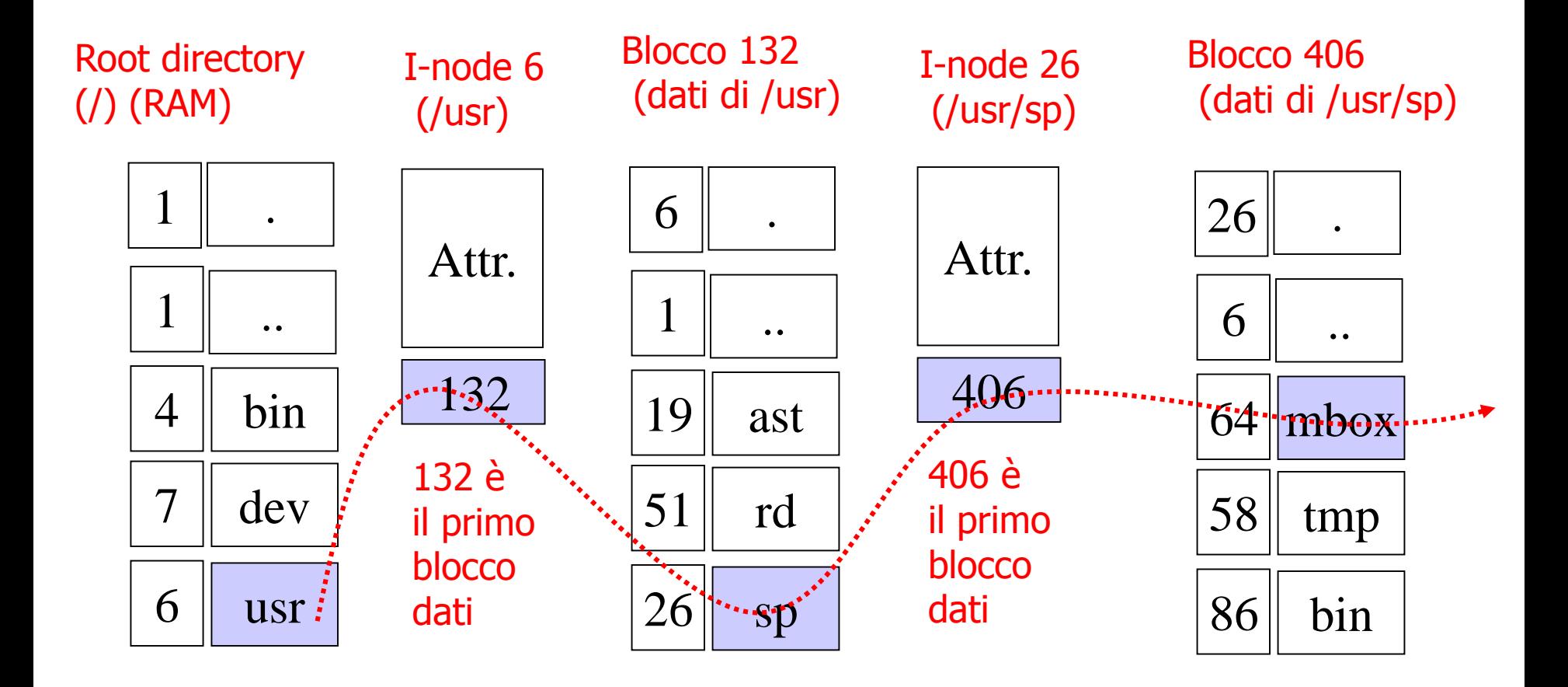

I passi necessari per leggere */usr/sp/mbox*

# Tabelle di nucleo relative ai file

- Rappresentazione di un file aperto
	- subito dopo la **open("pippo",O\_RDWR)** terminata con successo da parte del processo P

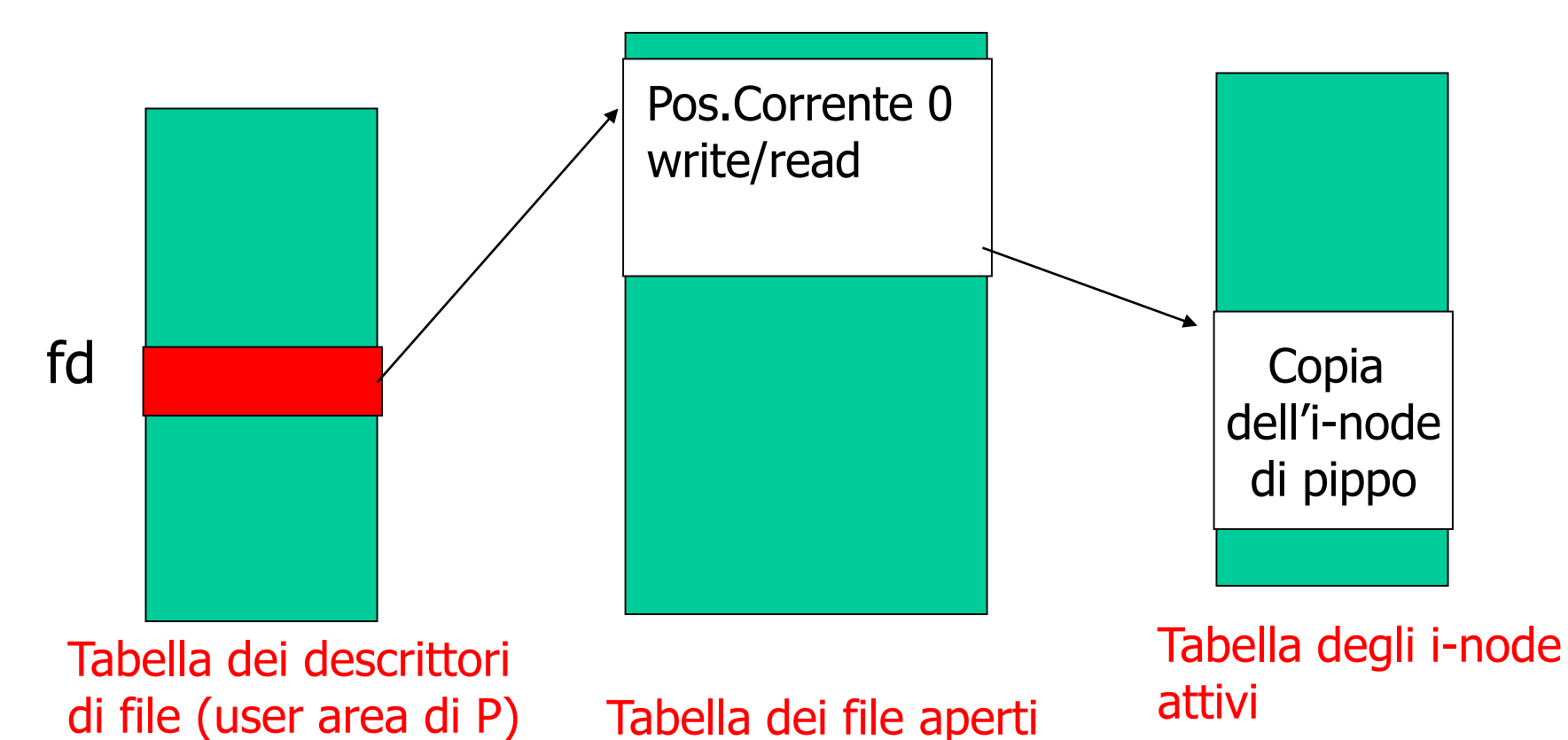

#### Lettura : SC read ()

**#include <unistd.h>**

```
int read(
 int fd, /*file descriptor*/
 void * buffer, /* address to receive data*/ 
 size t nbytes /*amount(bytes) to read*/
)
/*returns (n) number of bytes read 
(-1) on error sets errno */
```
– file regolari, ne riparliamo per file speciali

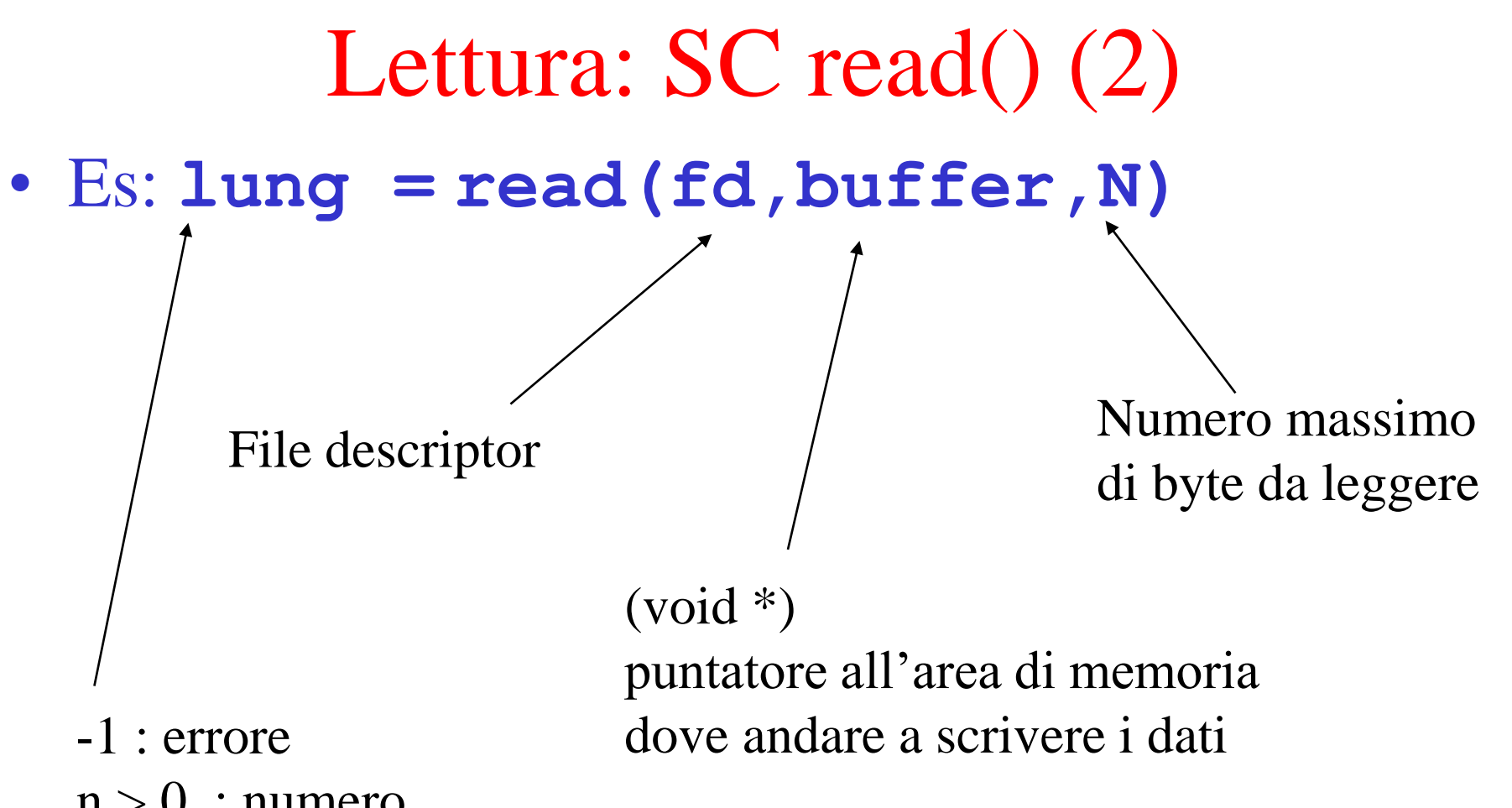

- $n > 0$ : numero byte letti
- 0 : Pos.Corrente è a fine file

Effetto: Legge al più N byte a partire da Pos.Corrente, Pos.Corrente += lung

# Lettura: SC read() (3)

• Tipico ciclo di lettura da file regolare:

**int fd, lung;** */\* fd, n byte letti \*/* **char buf[N];** */\* dove salvare i dati \*/ /\* apertura file \*/* if (  $(fd = open("s.c", O RDOMLY)$  = -1) **{ perror("s.c"); exit(EXIT\_FAILURE); }** */\* file aperto OK \*/*

**while ((lung = read(fd,buf,N))>0){**

```
…
}
if ( lung == -1) 
{ perror("s.c: lettura"); 
 exit(EXIT_FAILURE); }
```
#### Scrittura : SC write ()

**#include <unistd.h>**

```
int write(
 int fd, /*file descriptor*/
 const void * buffer, /*data to write*/ 
 size_t nbytes /*amount(bytes) to write*/
)
/*returns (n) number of bytes written 
(-1) on error sets errno */
```
– file regolari, ne riparliamo per file speciali

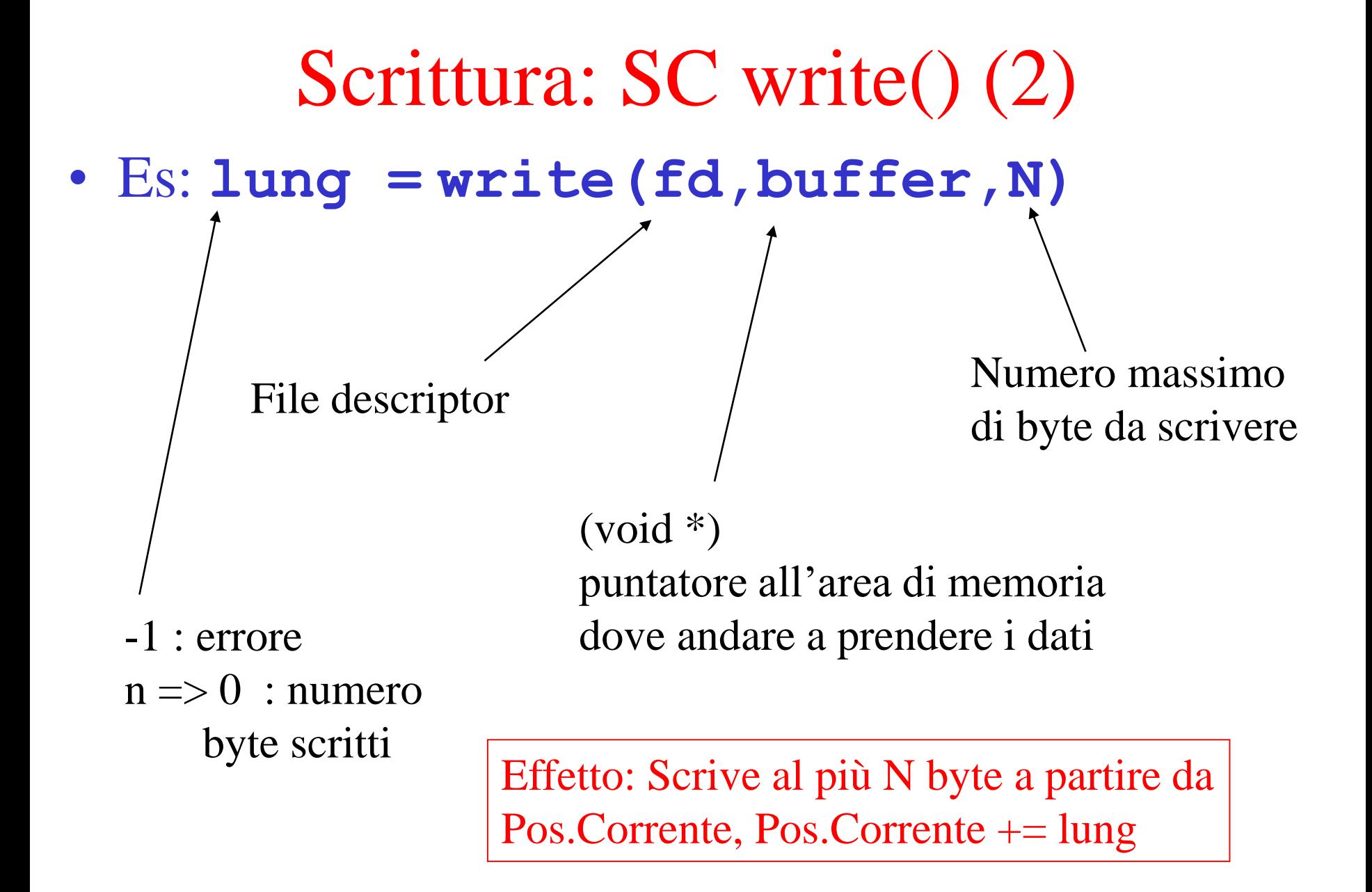

Scrittura: SC write() (3) • Es. scrittura sullo *stdout* (fd 1) di un file regolare **int fd, lung; char buf[N];**  */\*… apertura file etc …\*/* **while ((lung = read(fd,buf,N))>0){ if ( write(1, buf, lung) == -1) { perror("s.c: write"); exit(EXIT\_FAILURE); } }**

> **if ( lung == -1) { perror("s.c: lettura"); exit(EXIT\_FAILURE); }**

# Standard input, output and error

• Situazione tipica

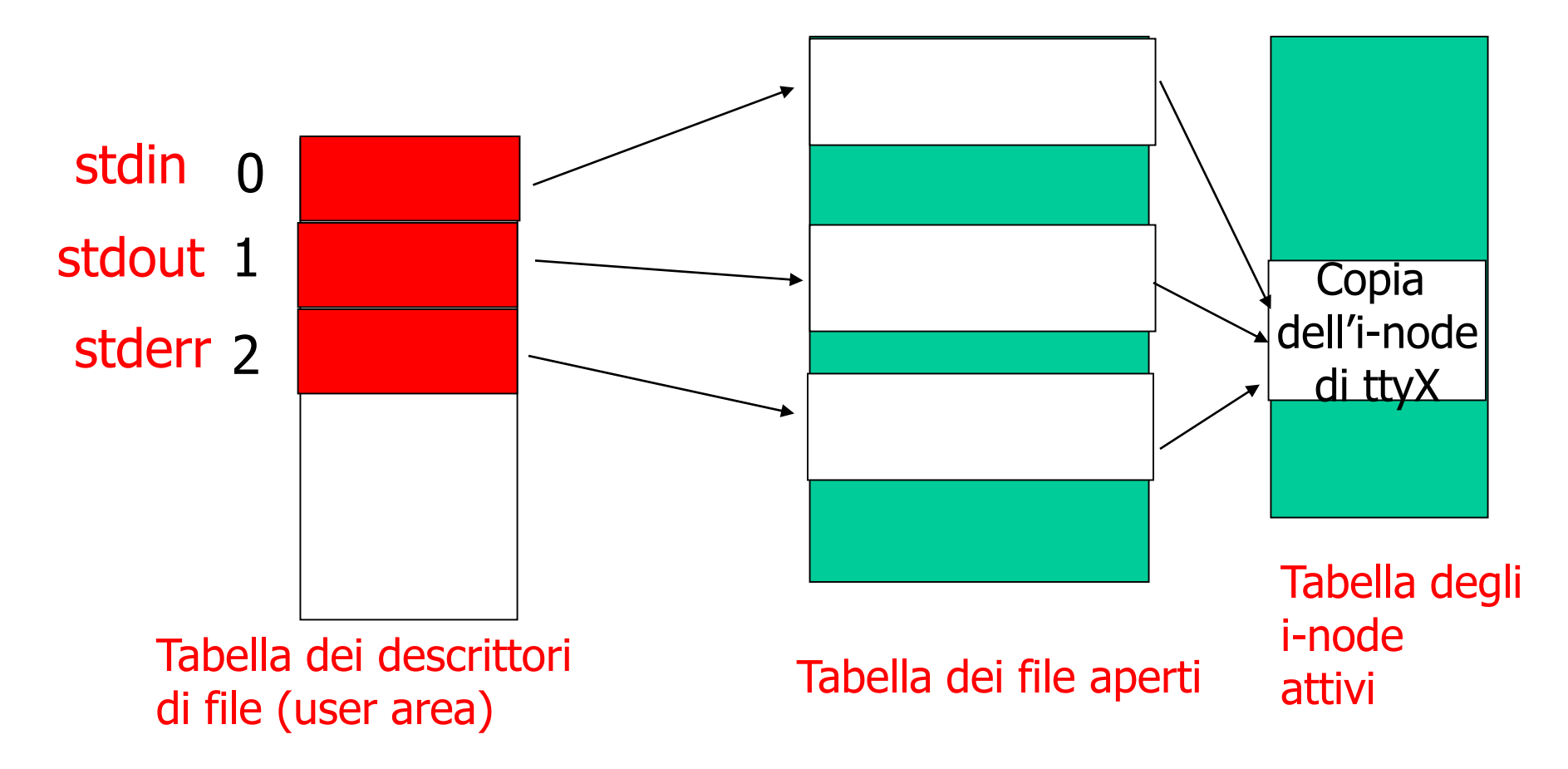

#### Chiusura file : SC close ()

**#include <unistd.h>**

```
int close(
 int fd /*file descriptor*/
)
/* returns (0) success (-1) error (sets
```
**errno) \*/**

- libera il file descriptor (che può essere riutilizzato), la memoria nelle tabelle di nucleo ed eventualmente l'inode
- NON fa il 'fflush' del *buffer cache* nel kernel
	- la write reale può avvenire dopo! (**fsync**()…)

```
Chiusura: SC close() (2)
• Es. chiusura di un file …. 
  int fd, lung; 
  char buf[N]; 
  /*… apertura file etc …*/
  while ((lung = read(fd,buf,N))>0){ 
  if ( write(1, buf, lung) == -1) {
  perror("s.c: write"); exit(EXIT_FAILURE);}
  }
  if ( lung == -1) 
    { perror("s.c: lettura"); 
    exit(EXIT_FAILURE);}
  if ( close(fd) == -1) 
  { perror("s.c: close"); exit(EXIT_FAILURE);}
```
# SC vs standard I/O library

- **open(), read(), write(), close()** fanno parte della libreria standard POSIX per i file e corrispondono a System Calls
	- permettono di effettuare I/O su file regolari in blocchi di ampiezza arbitraria, non sono bufferizzate in spazio utente
	- richiedono cambi di contesto u-k-u
- **fopen(), fread(), fwrite(), fclose(), printf()** fanno parte della libreria standard di I/O (**stdio.h**) definito dal comitato ANSI
	- forniscono I/O bufferizzato in spazio utente (size **BUFSIZ**)
	- tipicamente più efficienti e veloci

# SC vs standard I/O library (2)

- La standard I/O library bufferizza anche stdout
	- se il programma termina in modo anomalo i buffer possono non essere svuotati in tempo
	- **fflush()** permette di svuotare i buffer
- mischiare chiamate ad I/O bufferizzato e non sullo stesso stream può portare a risultati impredicibili
	- usate o le SC (non bufferizzate) o le chiamate alla lib standard (bufferizzate) ma non entrambe

## Open: ancora su creazione file…..

- Se ho specificato **o CREAT** e il file non esiste
	- crea il nuovo file
	- calcola i diritti di accesso mettendo in AND il valore di **permissions** con il complemento della *file mode creation mask* (**umask**) del processo (si eredita dal padre)
	- esempio:

–

**open("ff",O\_CREAT|O\_RDWR,0666)**

Open : umask

– es. (cont) **open("ff",O\_CREAT|O\_RDWR,0666)**

**bash:~\$ umask 0022 /\* 000 010 010 ottale \*/ bash:~\$ ls -l ff -rw-r--r-- 1 … … susanna users … … ff bash:~\$** 

mentre il terzo parametro della open specificava:

$$
\begin{array}{cccccccc}\nr & w & - & r & w & - & r & w & - \\
1 & 1 & 0 & 1 & 1 & 0 & 1 & 1 & 0 \\
6 & 6 & 6 & 6 & 6 & 0\n\end{array}
$$

### Open : umask (2)

#### • umask

- fornisce una restrizione ai diritti di accesso di un file al momento della creazione
- il modo del file viene calcolato come

**perm & ~ (umask)**

 $r w - r - r$ 

- Tipicamente umas $k = 0022$  quindi :
	- **1 1 0 1 1 0 1 1 0 (perm 0666)**
	- **0 0 0 0 1 0 0 1 0 (umask)**
	- **1 1 1 1 0 1 1 0 1 (~umask)**
	- **1 1 0 1 0 0 1 0 0 (perm & (~umask))**

## Open : umask (3)

- Si può modificare il valore di umask con il comando *umask* o la SC *umask()*
	- **bash:~\$ umask** 
		- *-- fornisce il valore corrente della maschera*
	- **bash:~\$ umask valore\_ottale**
		- *-- setta umask al valore\_ottale*
	- Il valore di umask viene ereditato dal padre e vale fino alla prossima modifica
	- *ATTENZIONE: I file creati con la ridirezione usano la open() con modo 0666, e quindi sono sensibili al valore di umask*

#### Cancellare : SC unlink()

```
#include <unistd.h>
```

```
int unlink (
  const char * pathname
)
```
- **pathname** : PN relativo o assoluto del file
- elimina un link riducendo il contatore degli hard link nell'i-node, se il contatore va a 0 il FS elimina il file (*blocchi e i-node inseriti fra i liberi* )
	- funziona con tutti i tipi di file eccetto directory (**rmdir**())
- **returns** : (0) se OK o (-1) in caso di errore e setta **errno**

# Cancellare : SC unlink() (2)

– se qualche processo ha il file ancora aperto l'eliminazione viene ritardata finchè tutti hanno chiamato la **close()**

**…**

**…**

– si può sfruttare per lasciare l'ambiente pulito in caso di file temporanei. es:

**fd = Open ("temp", O\_RDWR|O\_CREAT|O\_TRUNC,0); Unlink(temp);**

*/\* in questo modo se il processo termina per qualsiasi ragione il file 'temp' viene automaticamente eliminato senza bisogno di fare altro \*/*

# SC che operano su file (2)

#### **lseek(), stat()**

```
Posizionamento : lseek ()
#include <sys/types.h> 
#include <unistd.h>
off_t lseek(
 int fd, /*file descriptor*/
 off_t offset, /*position*/ 
 size t whence /*from where?*/
)
/*returns (n>=0) new file offset (bytes) 
 (-1) on error (sets errno) */
```
- **whence** può essere **SEEK\_SET** (inizio file) , **SEEK\_CUR** (posizione corrente) o **SEEK\_END** (fine file)
- **offset** di quanti byte voglio spostarmi (anche negativo)

#### Posizionamento : lseek() (2)

• Esempi: */\* inizio e fine file \*/* **lseek(fd, 0, SEEK \_SET); lseek(fd, 0, SEEK \_END);** */\* (\*) \*/ /\*conoscere la posizione corrente\*/* **pos = lseek(fd, 0, SEEK \_CUR);**  */\*indietro di un byte\*/* **lseek(fd, -1, SEEK \_CUR);** */\* esattamente in posizione k \*/* **lseek(fd, k, SEEK \_SET);** *NOTA: in un file aperto con O\_APPEND (\*) precede ogni write() (atomico!)*

```
Attributi : stat(),fstat()
#include <sys/stat.h>
int stat(
 const char *path, /*pathname*/
  struct stat *buf /*informazioni
                     restituite da stat*/
)
int fstat(
 int fd, /*file descriptor*/
  struct stat *buf /*informazioni ..*/
)
/* return (0) success (-1) on error 
  (set errno) */
```
#### Attributi : stat(),fstat() (2)

*/\* struttura tipica: può variare in diverse implementazioni \*/*

**struct stat {**

**…**

**}**

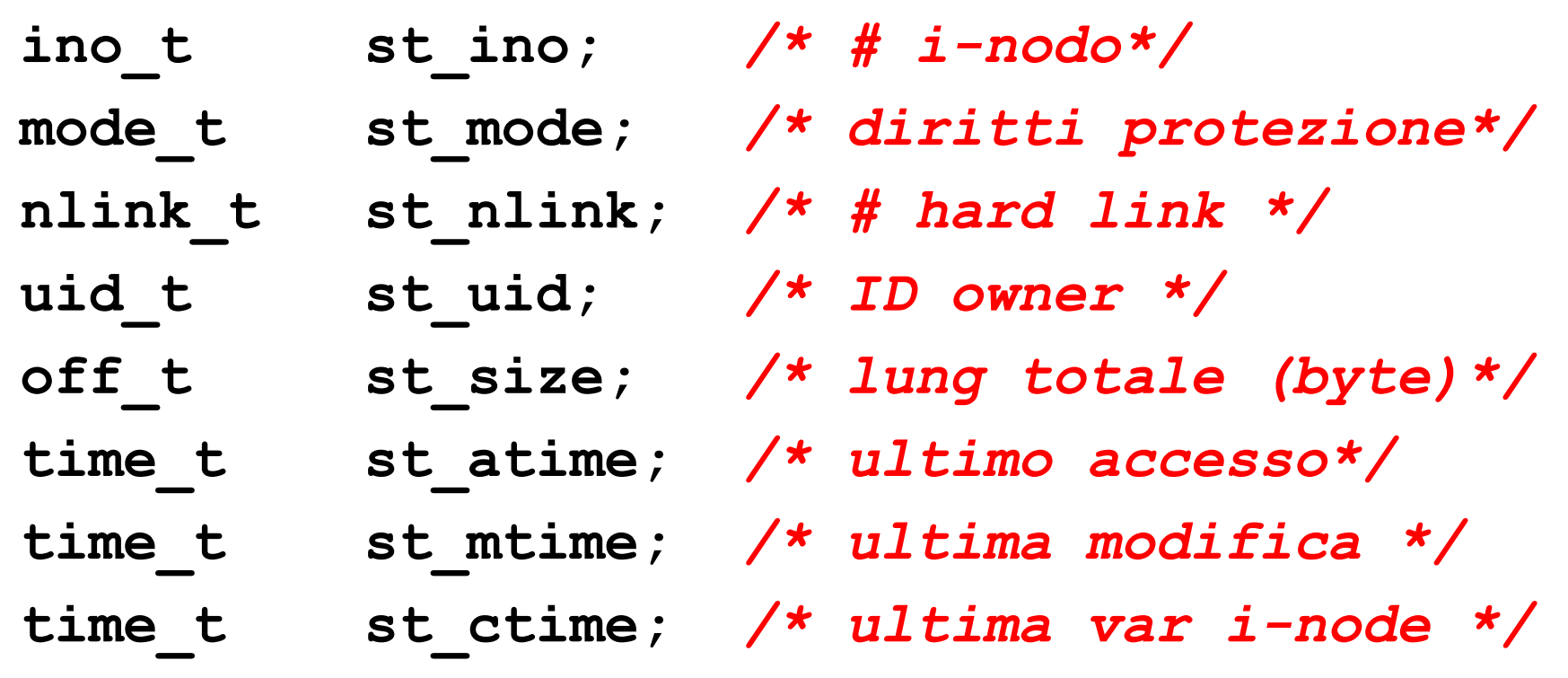

#### Attributi : stat(), fstat() (3)

**struct stat info;**

**if ( stat("./dati",&info)== -1) ){**

*/\* gestione errore \*/* **}** 

**if (S\_ISLNK(info.st\_mode)){** */\* link simbolico\*/* **} if (S\_ISREG(info.st\_mode)){** */\* file regolare\*/* **} if (S\_ISDIR(info.st\_mode)){** */\* directory \*/* **} if (S\_ISCHR(info.st\_mode)){** */\* sp caratteri \*/* **} if (S\_ISBLK(info.st\_mode)){** */\* sp blocchi \*/* **}**

**if (info.st\_mode & S\_IRUSR){** */\* r owner \*/* **}**

**if (info.st\_mode & S\_IWGRP){** */\* w group \*/* **}**

#### Esempio: stampare gli attributi

**void printattr(char \* path) {**

**struct stat info;**

**if ( stat(path,&info)== -1) ){***/\* gestione errore \*/***}** 

**else {printf("Attributi %s:\n",path);** */\* nome file \*/* **printf("tipo: ");** */\* stampa il tipo \*/*

**if (S\_ISREG(info.st\_mode)) printf("regular");**

- **else if (S\_ISDIR(info.st\_mode)) printf("directory");**
- **else if (S\_ISLNK(info.st\_mode)) printf("link simb");**
- **else if (S\_ISCHR(info.st\_mode)) printf("character \ special file");**
- **else if (S\_ISBLK(info.st\_mode)) printf("block special \ file");**
- **else if (S\_ISFIFO(info.st\_mode)) printf("pipe");**
- **else if (S\_ISSOCK(info.st\_mode)) printf("socket"); printf("non riconosciuto\n");**

*/\* continua……… \*/*

#### Esempio: stampare gli attributi (2)

```
/* stampa il numero di i-node */
 printf("\n i node number %ld", (long)info.st_ino);
/* stampa il modo (formato rw---x--x) */
/* user */
 if (S_IRUSR & info.st_mode) putchar('r');
 else putchar('-');
 if (S_IWUSR & info.st_mode) putchar('w');
 else putchar('-');
 if (S_IXUSR & info.st_mode) putchar('x');
 else putchar('-');
/* group */
 if (S_IRGRP & info.st_mode) putchar('r');
 else putchar('-');
 if (S_IWGRP & info.st_mode) putchar('w');
 else putchar('-'); /* continua……… */
```
#### Esempio: stampare gli attributi (3)

```
/* continua group */
 if (S_IXGRP & info.st_mode) putchar('x');
 else putchar('-');
/* others */
 if (S_IROTH & info.st_mode) putchar('r');
 else putchar('-');
 if (S_IWOTH & info.st_mode) putchar('w');
 else putchar('-');
 if (S_IXOTH & info.st_mode) putchar('x');
 else putchar('-');
/* ultimo accesso */
 printf("ultima modifica: %s",ctime(&info.st_mtime));
```
*/\* continua …. \*/*

#### Esempio: stampare gli attributi (4)

```
/* stampa uid, gid numerico */
printf("uid %d\n", info.st_uid);
printf("gid %d\n", info.st_gid);
```
**}**

*/\* per la stampa formato stringa di uid e gid si possono utilizzare le funzioni di libreria getpwuid() e getpgrp() vedi man \*/*

# Alcune SC che operano su directory

#### **opendir, closedir, readdir, rewinddir, getcwd**

# **Directory**

- Il formato delle directory varia nei vari FS utilizzati in ambito Unix
- Useremo funzioni che mascherano questa diversità. Quando una directory viene aperta viene restituito un puntatore a una struttura di tipo **DIR** (definta in **dirent.h**)
	- es. **DIR\* mydir**;
- Per leggere le informazioni sui file contenuti esiste la chiamata di sistema POSIX **getdents()**
	- non la useremo direttamente

# Directory (2)

- Useremo invece:
	- funzioni di libreria standard C conformi a POSIX che lavorano sul puntatore in modo trasparente e chiamano **getdents** quando necessario
	- *readdir, rewinddir, opendir, closedir, getcwd* (sez 3 manuali)
	- attenzione! : esiste anche una **readdir** chiamata di sistema (sez 2) di nuovo a basso livello

#### Directory: **opendir**

```
#include <sys/types.h> 
#include <dirent.h>
```

```
DIR* opendir(
  const char* path /*directory name*/
)
/*returns (p) DIR pointer (NULL) on error 
   (sets errno) */
```
- funziona in modo analogo all'apertura di un file con una **fopen()** (**DIR** ==> **FILE**)
- il puntatore ritornato va passato a tutte le altre funzioni

#### Directory: **closedir**

```
#include <sys/types.h> 
#include <dirent.h>
```

```
int closedir(
 DIR* dirp /*directory pointer*/
)
/*returns (0)success (-1) error (sets errno)*/
```
#### Directory: opendir, closedir

**DIR \* d;** 

**}**

```
/* esempio di apertura directory */
```

```
if ((d = opendir(".")) == NULL){
 perror("opening cwd");
 exit(EXIT_FAILURE);
```
*/\* lavoro sulla directory \*/*

```
/* chiusura directory */
if (( closedir(d) == -1) ){
 perror("closing cwd"); exit(EXIT_FAILURE);}
```
#### Directory: **readdir**

```
#include <sys/types.h> 
#include <dirent.h>
```

```
struct dirent* readdir(
 DIR* dirp /*directory pointer*/
)
/*returns (p) structure pointer or
  (NULL) on EOF or error (sets errno)*/
```
– va chiamata ripetutamente in un ciclo, ogni volta ritorna il puntatore ad una struttura che descrive il prossimo file nella directory

# Directory: **readdir** (2)

- ATTENZIONE: **readdir**() restutuisce NULL in due casi diversi:
	- sia quando non ci sono più file (siamo arrivati alla fine della directory), ovvero EOF
	- sia quando si verifica un errore
- l'unico modo per distinguere correttamente i due casi è utilizzare la variabile **errno**, che viene settata solo se si è verificato un errore
	- conviene settare errno a 0 prima di ogni invocazione e testarlo subito dopo per discriminare correttamente i due casi

#### Directory: readdir (3)

*/\* POSIX fields di struct dirent … gli altri dipendono dall'implementazione \*/* **struct dirent {**

```
…
 /* # di i-node */
 ino_t d_ino; 
/* nome del file (con terminatore)*/
 char d_name[]; 
}
```
#### Directory: readdir (4)

**DIR \* d;** 

**struct dirent\* file;**

- **if ((d = opendir(".")) == NULL){ perror("opening cwd"); exit(EXIT\_FAILURE); }**
- */\* lettura di tutte le entry della directory \*/*
- */\* settiamo ogni volta errno a 0 per evitare sovrascritture in printattr() \*/*
- **while ( (errno = 0, file = readdir(d))!=NULL) { printattr(file->d\_name);** */\* stampa info file \*/* **}**
- **if (errno != 0) {** */\* trattamento errore \*/* **}**
- **else {** */\* trattamento caso OK \*/* **}**
- */\* chiusura directory \*/*
- **if (( closedir(d) == -1) ){ perror("closing cwd"); exit(EXIT\_FAILURE);}**

# Directory: **readdir** (4)

- PROBLEMA: il codice appena visto funziona solo per la directory corrente ('.')
	- la printattr() chiama la **stat** che ha bisogno del path completo
	- file.nome è solo il nome del file e non il suo pathname relativo
	- es: pippo viene interpretato come ./pippo e tutto funziona perché sono nella directory giusta
- per farlo funzionare semplicemente con directory diverse bisogna essere in grado di cambiare directory
	- vediamo subito alcune SC e funzioni relative alla working directory

### Directory corrente? **getcwd**

```
#include <unistd.h>
```

```
char* getcwd (
 char* buf, /*where write path*/
 size t bufsize /*size of buffer*/
)
/*returns (pathname) success (NULL) error 
  (sets errno)*/
```
- attenzione: se il buffer non è abbastanza lungo getcwd() ritorna NULL con errore **ERANGE** 
	- in questo caso è possibile allocare un buffer più lungo e ritentare

```
Cambiare la directory corrente ...
```

```
#include <unistd.h>
```

```
int chdir(
 const char* path /* path new cwd*/
)
int fchdir(
 int fd /* file descriptor new cwd*/
)
/*return (0) success (-1) error (set 
 errno)*/
```
#### Directory readdir: esempio rivisto

```
/* stampa gli attributi di tutti i file di cwd (.) */
void processdir (void) {
 DIR * d; 
  struct dirent* file;
  if ((d = opendir(".")) == NULL)
    { perror("opening cwd"); exit(EXIT_FAILURE); }
 while ( (errno = 0, file = readdir(d))!=NULL) {
      printattr(file->d_name); /* stampa info file */
  }
 if (errno != 0) { /* trattamento errore */ }
 else { /* trattamento caso OK */ }
/* chiusura directory */
if (( closedir(d) == -1) ){ perror("closing cwd"); 
  exit(EXIT_FAILURE);}
```
**}**

#### Directory readdir: esempio rivisto (2)

*/\* nel primo argomento ho il nome della directory\*/* **void main (int argc, char\*\* argv) { char buf[N];** 

**if (getcwd(buf,N)=NULL) {** */\* errore \*/* **perror("getcwd"); exit(EXIT\_FAILURE); } printf("directory %s",argv[1] );** 

*/\* mi sposto nella directory argv[1] \*/*

**………………**

**if ( chdir(argv[1]) == -1 ) {** */\* errore \*/* **perror("chdir"); exit(EXIT\_FAILURE); } processdir();**

*/\* ritorno nella directory corrente \*/*

**if ( chdir(buf) == -1 ) {** */\* errore \*/* **perror("chdir"); exit(EXIT\_FAILURE); } ……………… }** */\* end main \*/*